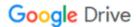

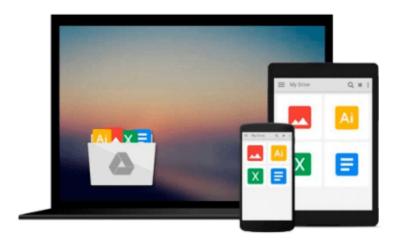

## **Fundamentals of Digital Image Processing: A Practical Approach with Examples in Matlab**

Chris Solomon, Toby Breckon

Download now

Click here if your download doesn"t start automatically

### Fundamentals of Digital Image Processing: A Practical Approach with Examples in Matlab

Chris Solomon, Toby Breckon

Fundamentals of Digital Image Processing: A Practical Approach with Examples in Matlab Chris Solomon, Toby Breckon

This is an introductory to intermediate level text on the science of image processing, which employs the Matlab programming language to illustrate some of the elementary, key concepts in modern image processing and pattern recognition. The approach taken is essentially practical and the book offers a framework within which the concepts can be understood by a series of well chosen examples, exercises and computer experiments, drawing on specific examples from within science, medicine and engineering.

Clearly divided into eleven distinct chapters, the book begins with a *fast-start* introduction to image processing to enhance the accessibility of later topics. Subsequent chapters offer increasingly advanced discussion of topics involving more challenging concepts, with the final chapter looking at the application of automated image classification (with Matlab examples) .

Matlab is frequently used in the book as a tool for demonstrations, conducting experiments and for solving problems, as it is both ideally suited to this role and is widely available. Prior experience of Matlab is not required and those without access to Matlab can still benefit from the independent presentation of topics and numerous examples.

• Includes numerous examples, graded exercises and computer experiments to support both students and instructors alike.

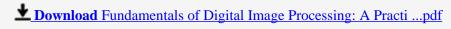

Read Online Fundamentals of Digital Image Processing: A Prac ...pdf

Download and Read Free Online Fundamentals of Digital Image Processing: A Practical Approach with Examples in Matlab Chris Solomon, Toby Breckon

#### From reader reviews:

#### **Beverly McGahey:**

Why don't make it to become your habit? Right now, try to prepare your time to do the important work, like looking for your favorite e-book and reading a book. Beside you can solve your problem; you can add your knowledge by the book entitled Fundamentals of Digital Image Processing: A Practical Approach with Examples in Matlab. Try to make book Fundamentals of Digital Image Processing: A Practical Approach with Examples in Matlab as your buddy. It means that it can to become your friend when you feel alone and beside associated with course make you smarter than in the past. Yeah, it is very fortuned for you personally. The book makes you far more confidence because you can know every thing by the book. So , we need to make new experience as well as knowledge with this book.

#### **Toby Terry:**

Have you spare time for a day? What do you do when you have a lot more or little spare time? That's why, you can choose the suitable activity for spend your time. Any person spent their particular spare time to take a stroll, shopping, or went to the actual Mall. How about open or perhaps read a book entitled Fundamentals of Digital Image Processing: A Practical Approach with Examples in Matlab? Maybe it is to get best activity for you. You understand beside you can spend your time along with your favorite's book, you can wiser than before. Do you agree with the opinion or you have additional opinion?

#### Sandra McLean:

As people who live in the modest era should be revise about what going on or data even knowledge to make them keep up with the era which is always change and make progress. Some of you maybe will certainly update themselves by looking at books. It is a good choice for yourself but the problems coming to anyone is you don't know which you should start with. This Fundamentals of Digital Image Processing: A Practical Approach with Examples in Matlab is our recommendation to make you keep up with the world. Why, because book serves what you want and wish in this era.

#### **David Otten:**

Hey guys, do you wishes to finds a new book to see? May be the book with the concept Fundamentals of Digital Image Processing: A Practical Approach with Examples in Matlab suitable to you? The book was written by popular writer in this era. The particular book untitled Fundamentals of Digital Image Processing: A Practical Approach with Examples in Matlabis the main of several books that everyone read now. That book was inspired lots of people in the world. When you read this publication you will enter the new age that you ever know previous to. The author explained their strategy in the simple way, and so all of people can easily to be aware of the core of this reserve. This book will give you a lot of information about this world now. To help you see the represented of the world within this book.

Download and Read Online Fundamentals of Digital Image Processing: A Practical Approach with Examples in Matlab Chris Solomon, Toby Breckon #AOW71XVKMRT

# Read Fundamentals of Digital Image Processing: A Practical Approach with Examples in Matlab by Chris Solomon, Toby Breckon for online ebook

Fundamentals of Digital Image Processing: A Practical Approach with Examples in Matlab by Chris Solomon, Toby Breckon Free PDF d0wnl0ad, audio books, books to read, good books to read, cheap books, good books, online books, books online, book reviews epub, read books online, books to read online, online library, greatbooks to read, PDF best books to read, top books to read Fundamentals of Digital Image Processing: A Practical Approach with Examples in Matlab by Chris Solomon, Toby Breckon books to read online.

### Online Fundamentals of Digital Image Processing: A Practical Approach with Examples in Matlab by Chris Solomon, Toby Breckon ebook PDF download

Fundamentals of Digital Image Processing: A Practical Approach with Examples in Matlab by Chris Solomon, Toby Breckon Doc

Fundamentals of Digital Image Processing: A Practical Approach with Examples in Matlab by Chris Solomon, Toby Breckon Mobipocket

Fundamentals of Digital Image Processing: A Practical Approach with Examples in Matlab by Chris Solomon, Toby Breckon EPub